# Chapter - 27 From C to C++

## **Upgrading**

#### There is a lot of C code out there. It is 95% compatible with C++.

That's why we're studying the other 5%.

## **K&R Style Functions**

int do\_it(char \*name, int function) // C++ function definition { // Body of the function

int do\_it(name, function) // Classic C definition char \*name; int function; { // Body of the function

int funct( $\ldots$ ); // Default prototype for class C functions

int do\_it(); // Classic C function prototype

$$
i = do-it();
$$
  
\n $i = do-it(1, 2, 3);$   
\n $i = do-it("Test", 'a');$ 

Practical C++ Programming Copyright 2003 O'Reilly and Associates Page3

#### **enum, struct, union and class**

```
C++struct sample {
       int i,j; // Data for the sample
  };
  sample sample_var; // Last sample seen
\Gammastruct sample sample_var; // Legal in C
  sample sample_var; \frac{1}{2} // Illegal in C
```
#### **malloc and free**

C's version of **new** is malloc:

```
foo_Var = (struct foo *)malloc(sizeof(struct foo));
            and calloc (calloc zeros the data)
foo\_var = (struct foot) called (3, size of (foo));
\frac{\pi}{2} C++ uses foo_var = new foo[3] */
```
 $C++$  malloc trap:

```
class foo {...};
foo_var = (\text{struct } \text{foo } * \text{)}malloc(\text{since } (\text{struct } \text{foo});
// Don't code like this
```
WARNING: This creates the class without calling the constructor. free((char \*)foo\_var);  $foo\_var = NULL;$ WARNING: This destroys the class without calling the destructor.

#### **Turning Structures into**

Structure reading and writing

**Classes** a\_struct struct\_v**Irel AA** structure variable

// Perform a raw read to read in the structure read size = read(fd, (char \*)&struct var, sizeof(struct var));

// Perform a raw write to send the data to a file write size = write(fd, (char \*)&struct\_var, sizeof(struct\_var));

Class reading and writing (NOT)

```
class sample {
                    public:
  const int sample size; // Number of samples
 int cur_sample; // Current sample number
 sample(void) : sample size(100) {} // Set up class
virtual void get sample(); // Routine to get a sample
                      };
              sample a_sample;
                     \frac{1}{2}
```
read\_size = read(fd, (char  $*\right)$ &a\_sample,

Practical C++ Programming Copyrigh**s21023 O'®sfilly an<u>d</u> Assomined** e )); / / Very bad Page6

#### **Zeroing Structures and Classes**

Clearing a structure

```
struct a_struct { ... }
a struct struct_var;
// ...
memset(&struct_var,'\0',sizeof(struct_var));
```
Clearing a class -- NOT!

```
class a_class { ... }
a_class class_var;
// ...
memset(&class_var, '\0', sizeof(class_var));
```
## **setjmp**

#include <setjmp.h>

int setjmp(jmp\_buf env); Where: env is the place where setjmp saves the current environment for later use by longjmp. Returns 0 Normal call Non-zero Non-zero return codes are the result of a longjmp call.

### **longjmp**

void longjmp(jmp\_buf env, int return code); Where: env is the environment initialized by a previous setjmp call. return\_code is the return code that will be returned by the set *imp* call.

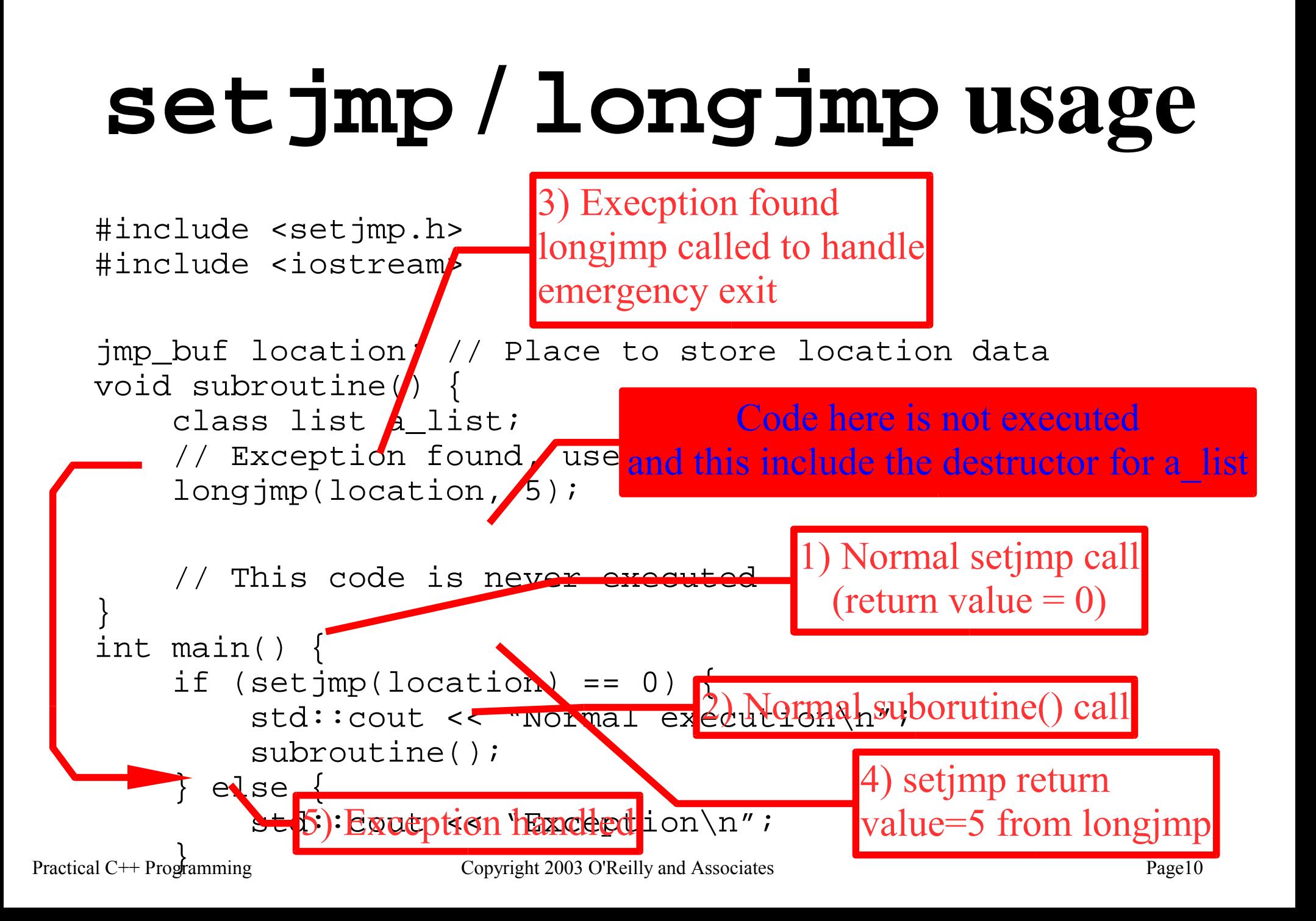

## **Turning C into C++**

1.Change K&R style function headers into standard C++ headers.

2.Add prototypes.

3.Change setjmp/longjmp calls into **catch**/**throw** operations.

Following these two steps you have a  $C+1/2$  program. It works, but it's really a C program in  $C++$ 's clothing. To convert it to a real  $C++$ program you need to do the following.

4.Change malloc into **new**.

5.Change free into delete or **delete []** calls.

6.Turn printf and scanf calls into std::cout and std::cin.

7.When turning **struct** declarations into **class** variables be careful of read, write and memset functions that use the entire structure or class.